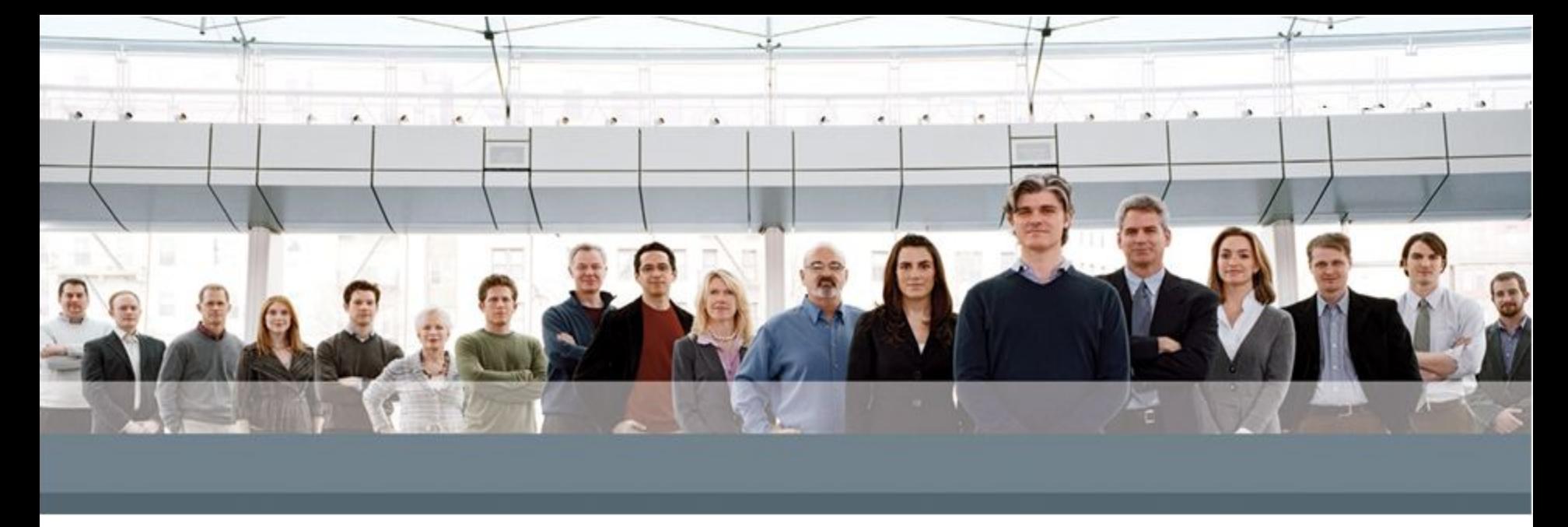

# **Объектно-ориентированные особенности языка Java**

Java for autotesters

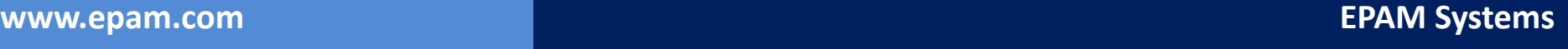

#### **Объектно-ориентированное программирование**

- ООП методология программирования
	- Программа представляется совокупностью объектов
	- Каждый объект экземпляр класса
	- Классы образуют иерархию наследования
- ООП использует в качестве базовых элементов объекты, а не алгоритмы

# **Абстракция**

• Выделяйте только те факторы, которые нужны для решения задачи

# • Отсекайте все

3

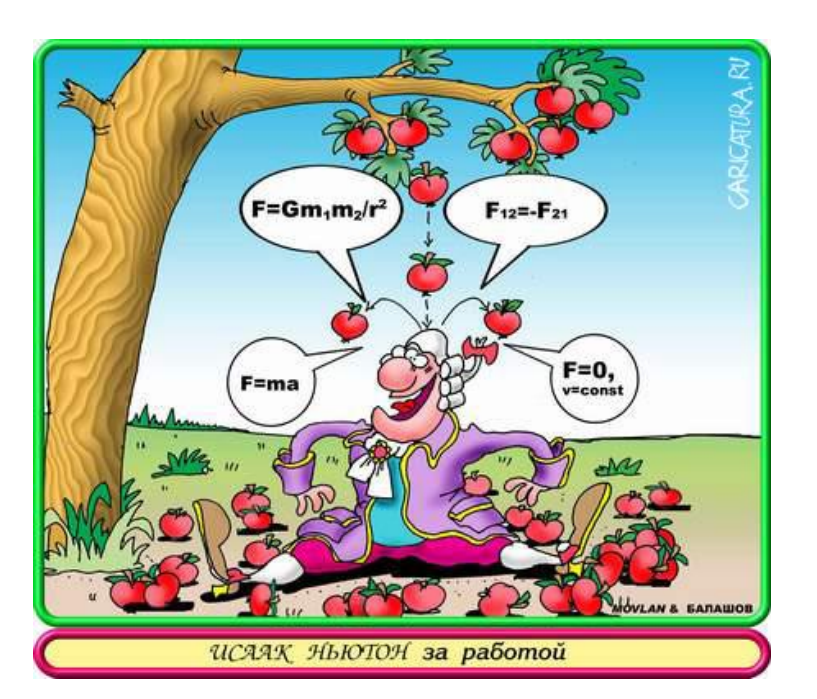

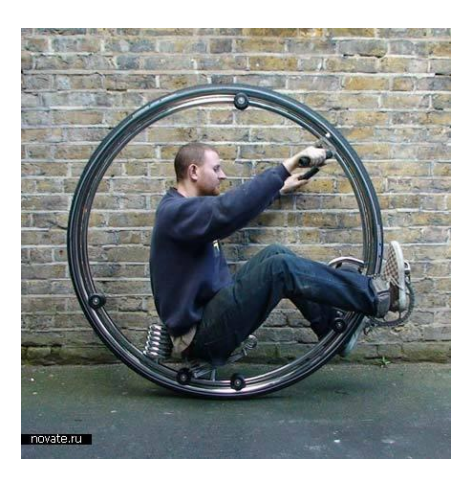

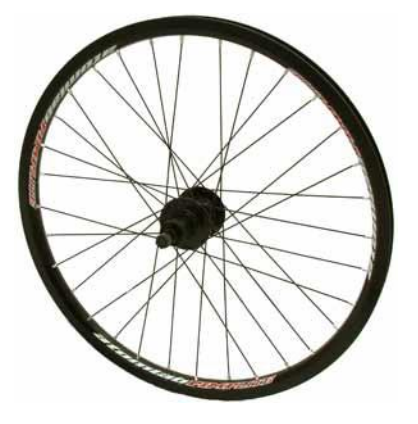

лишнее

• Сокрытие реализации объекта

• У объекта есть внутреннее состояние, недоступное для изменения извне

• У объекта есть интерфейс, с помощью которого с объектом могут взаимодействовать внешние объекты

- Пользователь (прикладной программист) не должен менять внутреннее состояние объекта – он не знает, как это делается!!!
- Поля и методы делятся на внутренние и интерфейсные.

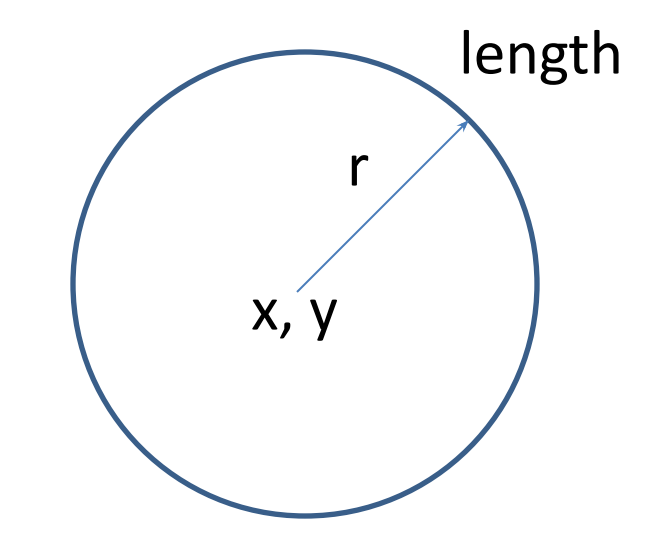

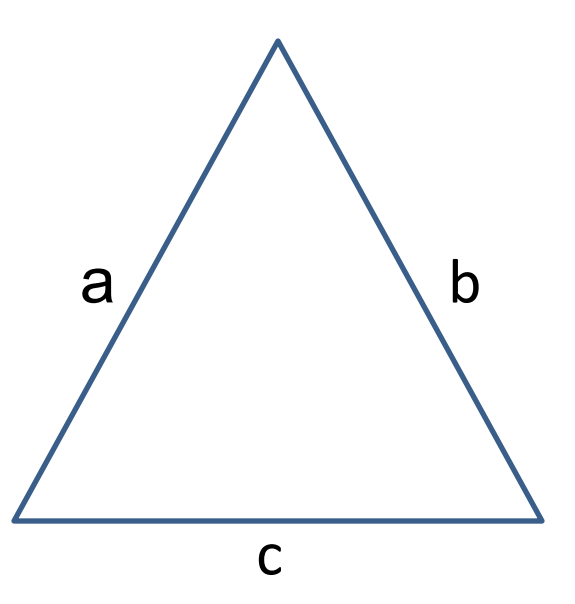

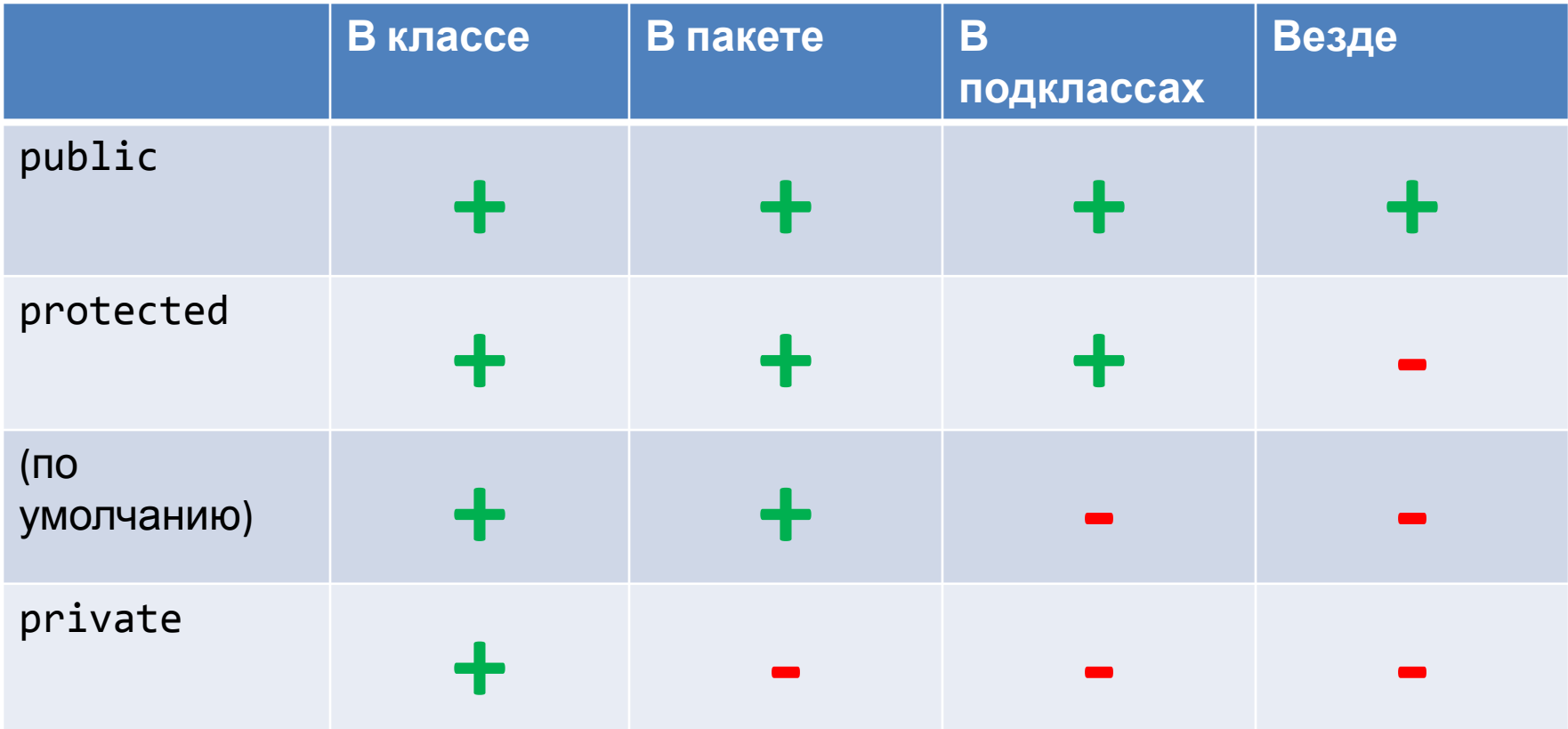

## **Пример ограничения доступа**

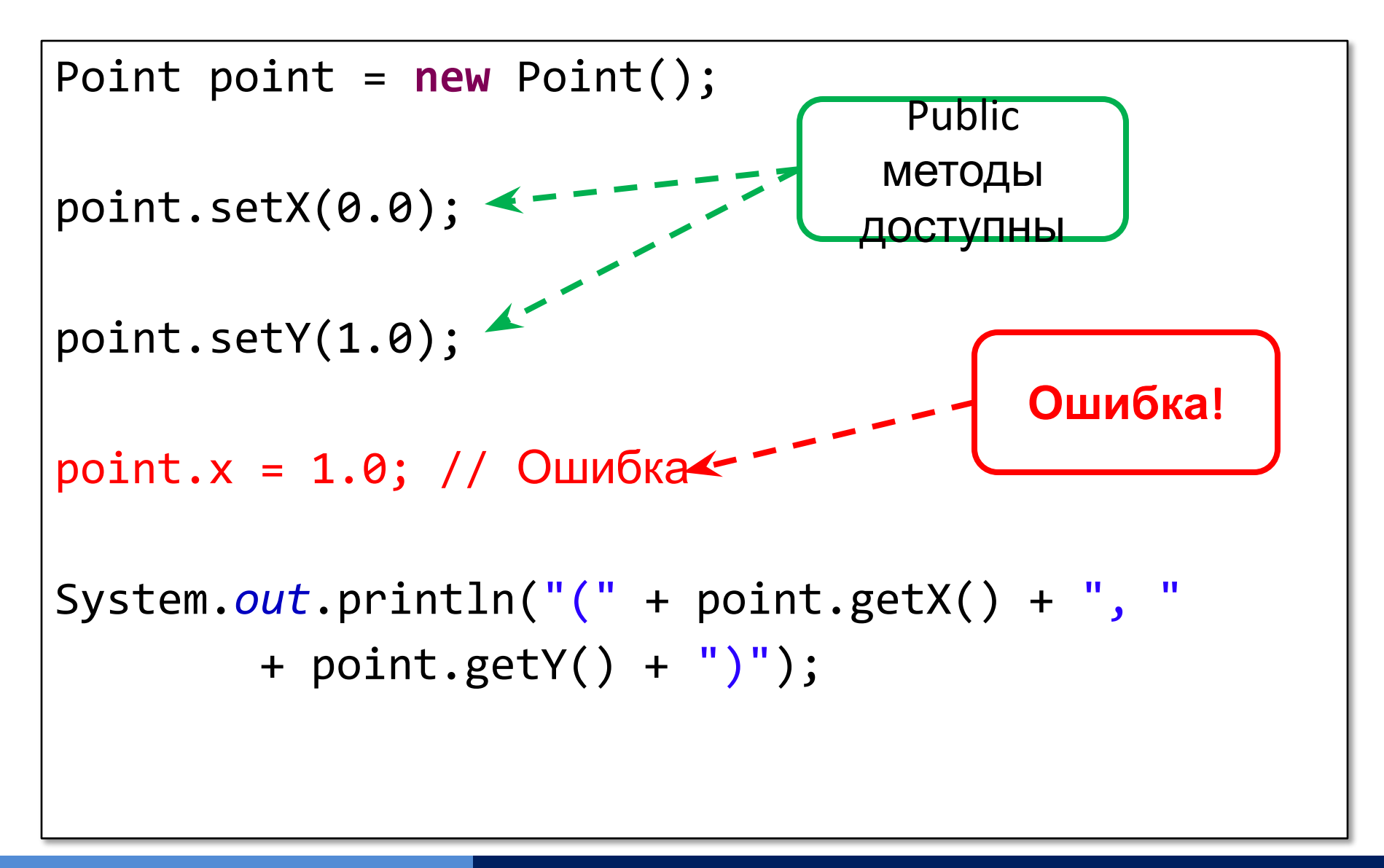

*• Интерфейс* – это ссылочный тип, аналогичный классу, в котором могут быть *только* константы, сигнатуры методов и вложенные типы

- Нельзя создать экземпляр
- Нет тел методов
- Можно только *реализовать* в классах или *расширить* в других интерфейсах

• API - Application Programming Interface Интерфейс прикладного программирования

• API делается открытым, а его реализация может хранится в секрете

• Реализация может пересматриваться, но она должна по прежнему реализовывать контракт, на который полагаются клиенты

## **Пример интерфейса**

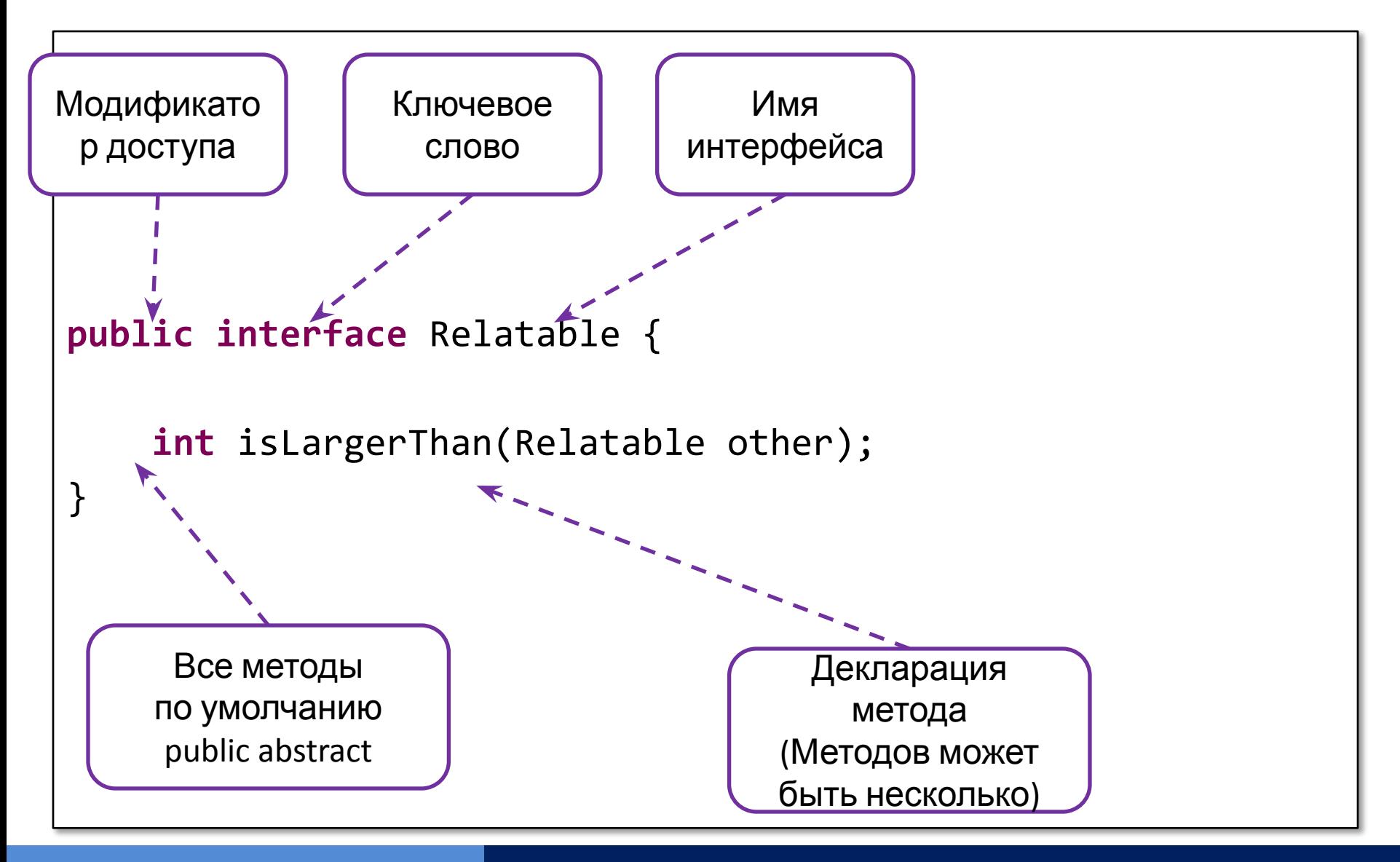

#### **Реализация интерфейса**

```
public class Rectangle implements Relatable {
     private int width;
     private int height;
     public int getArea() {
         return width * height;
     }
     @Override
     public int isLargerThan(Relatable other) {
        Rectangle otherRect = (Rectangle) other;
         return this.getArea() - otherRect.getArea();
     }
}
```
**Использование интерфейса как типа**

• Интерфейс определяет новый ссылочный тип данных

• Переменная такого типа может ссылаться на объект любого класса, реализующего интерфейс

• Класс может реализовывать несколько интерфейсов

# **Изменение интерфейсов**

• Есть интерфейс:

```
public interface DoIt {
     void doSomething(int i, double x);
     int doSomethingElse(String s);
}
```
- Нужно добавить еще один метод
- Не очень хорошее решение:

```
public interface DoIt {
     void doSomething(int i, double x);
     int doSomethingElse(String s);
     boolean didItWork(int i, double x, String s);
}
```
• Более надежное решение – наследование интерфейсов:

```
public interface DoItPlus extends DoIt {
     boolean didItWork(int i, double x, String s);
}
```
## **Наследование**

- Механизм получения нового класса на основе уже существующего
	- Существующий класс можно дополнять или изменять, и получать новый класс
- Отношение IS-А («является»)
	- Наследник ЯВЛЯЕТСЯ разновидностью родителя
- Существующий **суперкласс** (базовый, родительский)
- Новый **подкласс** (производный, дочерний)

• Одиночное

– У класса есть только один предок

- Множественное
	- У класса может быть несколько предков
	- Java не поддерживает множественное наследование
- В Java у класса может быть только один суперкласс, но класс может реализовывать несколько интерфейсов

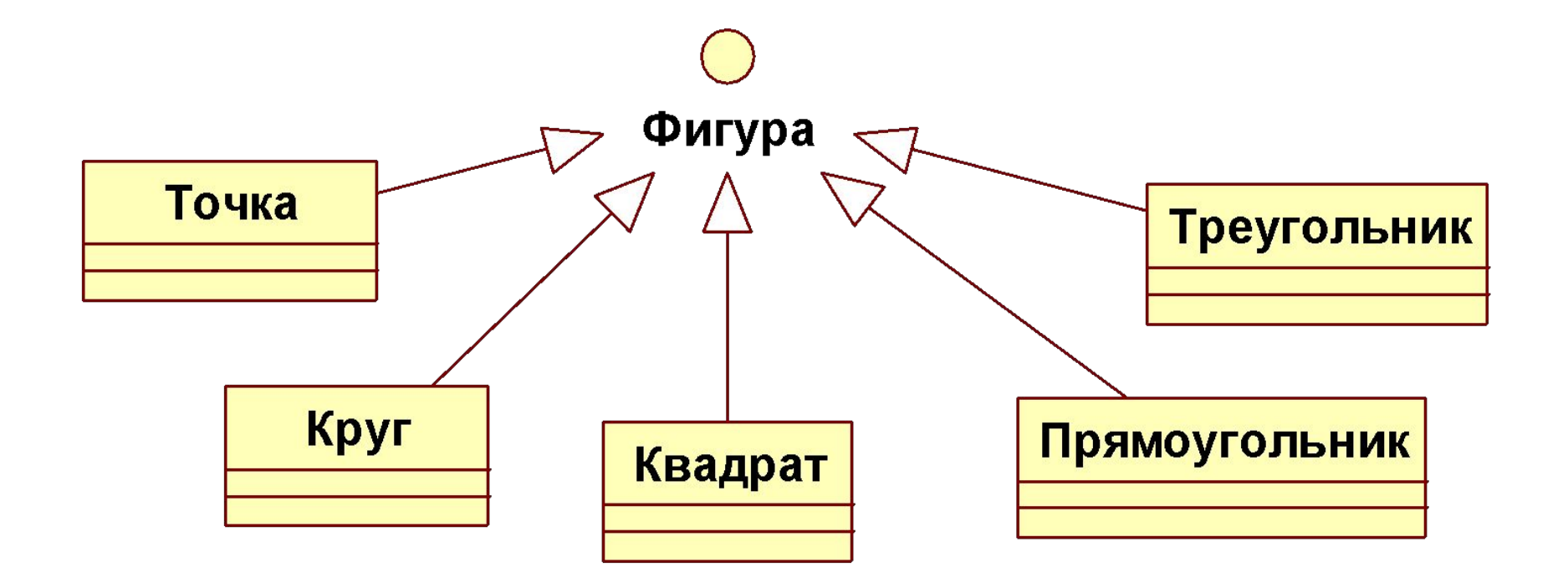

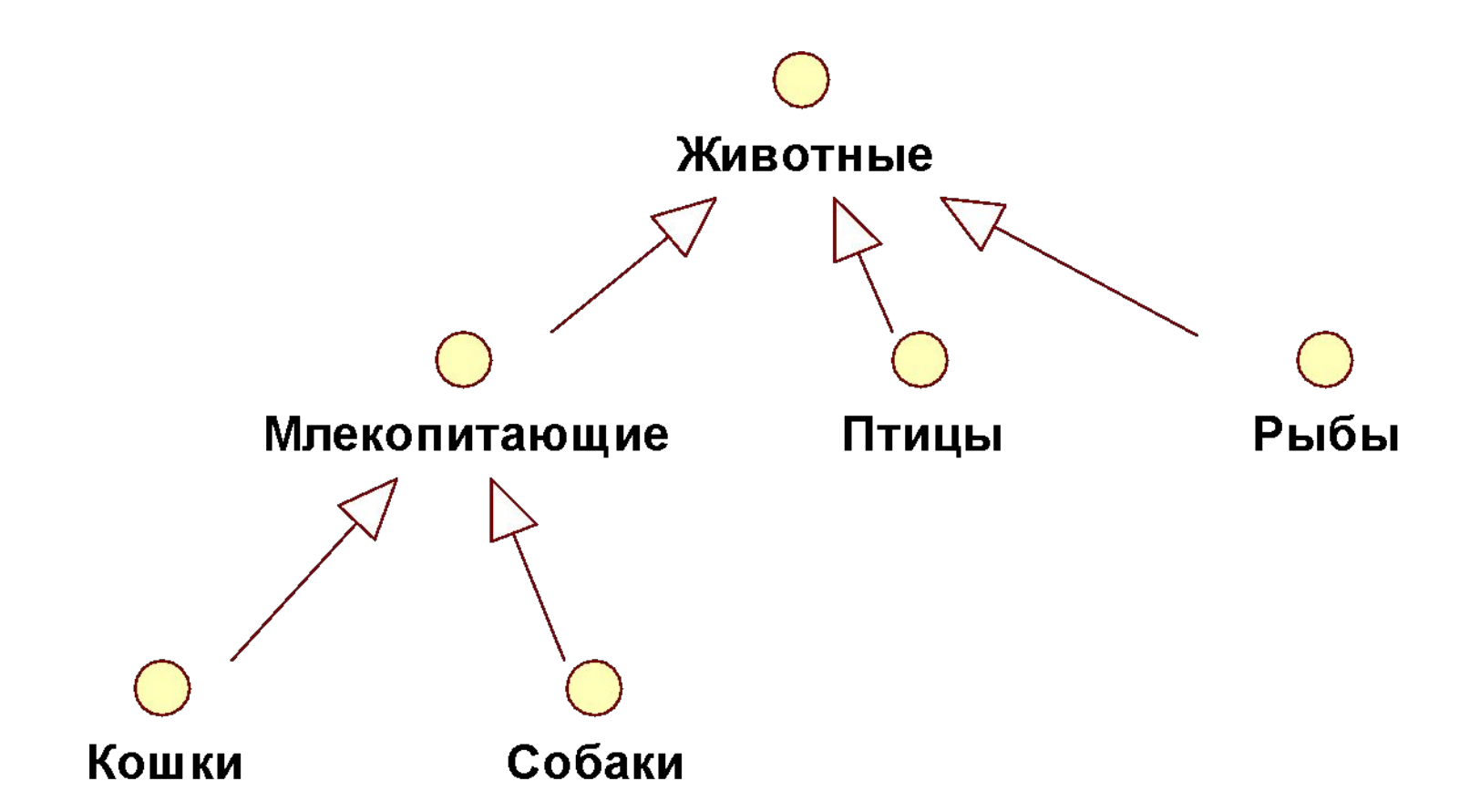

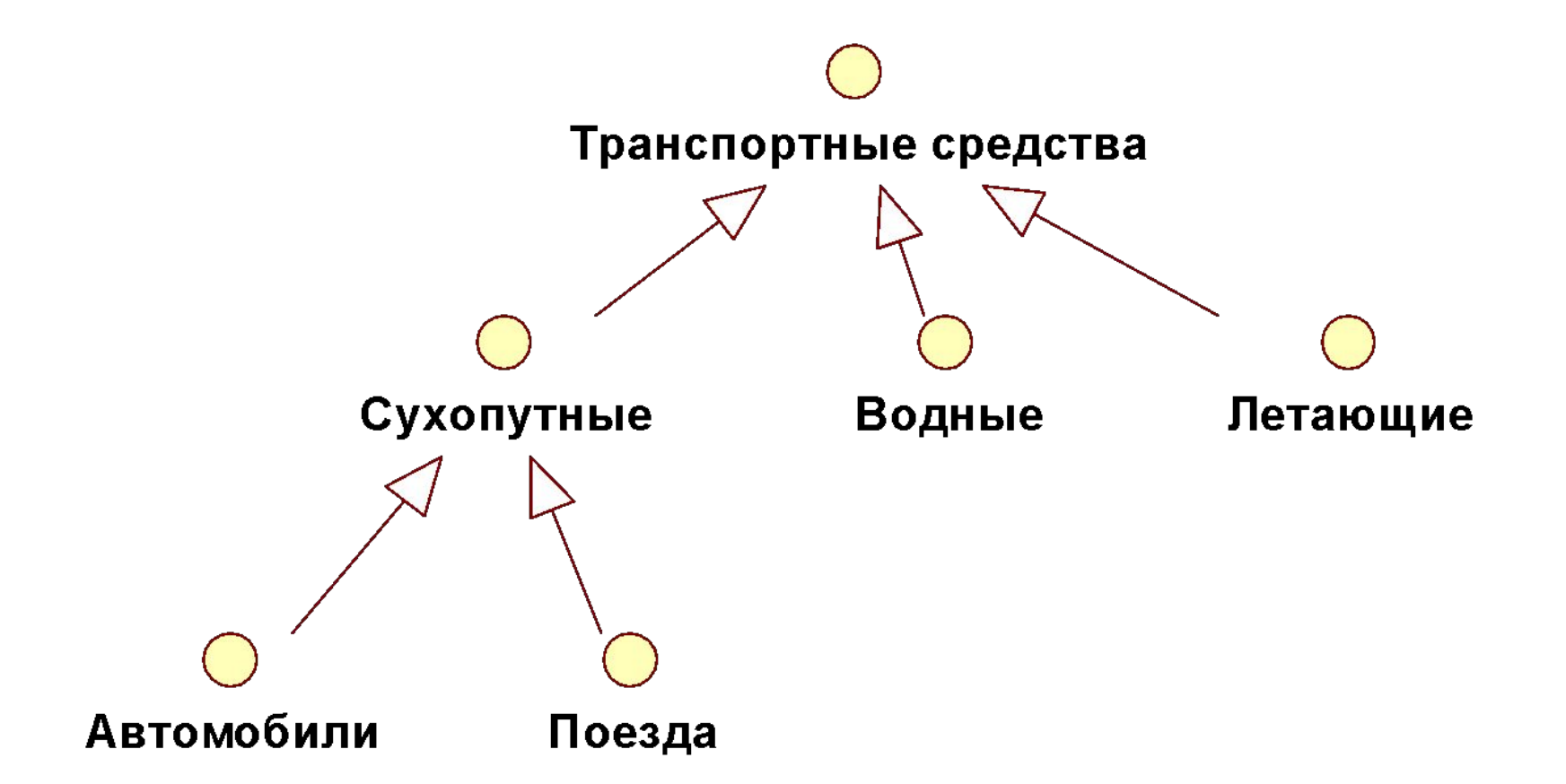

**www.epam.com EPAM Systems**

## **Наследование**

- За исключением Object, у каждого класса есть один непосредственный суперкласс
- Класс Object находится во главе иерархии
- Интерфейсы не являются частью иерархии классов
- Наследуются все компоненты с модификаторами public и protected (поля, методы и вложенные классы)
- Конструкторы не наследуются подклассами, но могут быть вызваны в подклассе

#### **Методы класса Object**

```
public final native Class<?> getClass();
public native int hashCode();
public boolean equals(Object obj)
protected native Object clone() throws CloneNotSupportedException;
public String toString()
public final native void notify();
public final native void notifyAll();
public final native void wait(long timeout)
         throws InterruptedException;
public final void wait(long timeout, int nanos)
         throws InterruptedException
public final void wait() throws InterruptedException
protected void finalize() throws Throwable
```
# **Типы объекта**

- В Java класс может наследоваться только от одного класса, но может реализовывать более одного интерфейса
- У объекта может быть несколько типов:
	- тип собственного класса
	- типы всех суперклассов
	- типы всех реализованных им интерфейсов

## **Приведение типа объектов**

*• Приведение типа* показывает использование объекта одного типа вместо другого типа

**• Неявное** приведение типа

String s = "some text"; Object o = s;

# **• Явное** приведение типа

String  $t = (String)$  o;

## **Что можно делать в подклассах**

# • Поля

- Унаследованные использовать как есть
- Объявить новые
- Скрыть поле (hide) (не рекомендуется)
- Методы
	- Унаследованные использовать как есть
	- Объявить новые
	- Переопределить (override)
	- Скрыть статический (hide)
- Конструкторы
	- В конструкторе подкласса вызвать конструктор суперкласса

### **Переопределение и сокрытие методов**

• Метод с сигнатурой, совпадающей с сигнатурой метода суперкласса

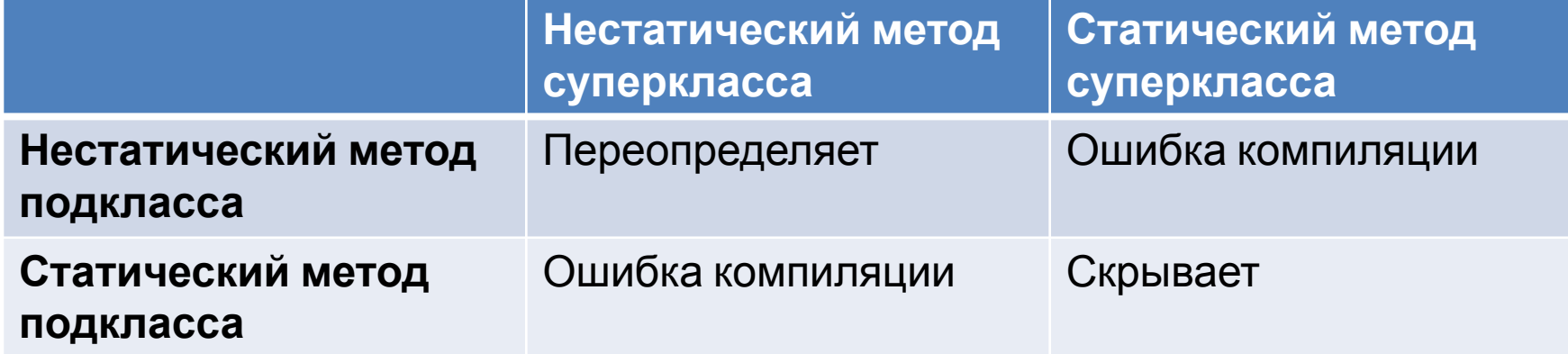

- Не наследуются у своего суперкласса
- Доступны через унаследованные public или protected методы
- У вложенного класса есть доступ к private полям и методам своего внешнего класса
- private компоненты неявно доступны через унаследованный вложенный класс

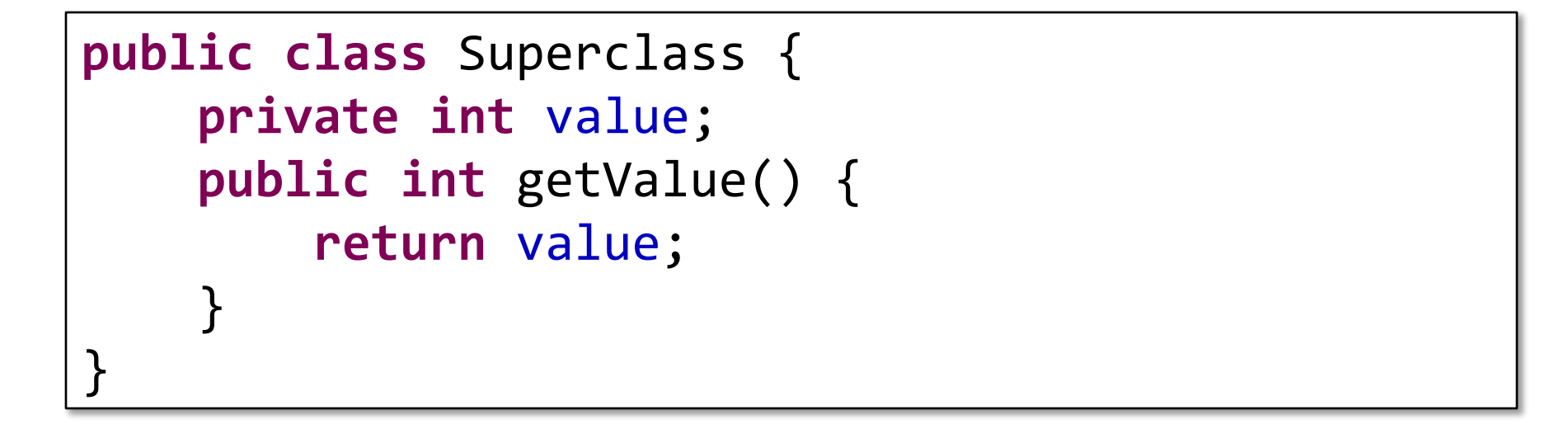

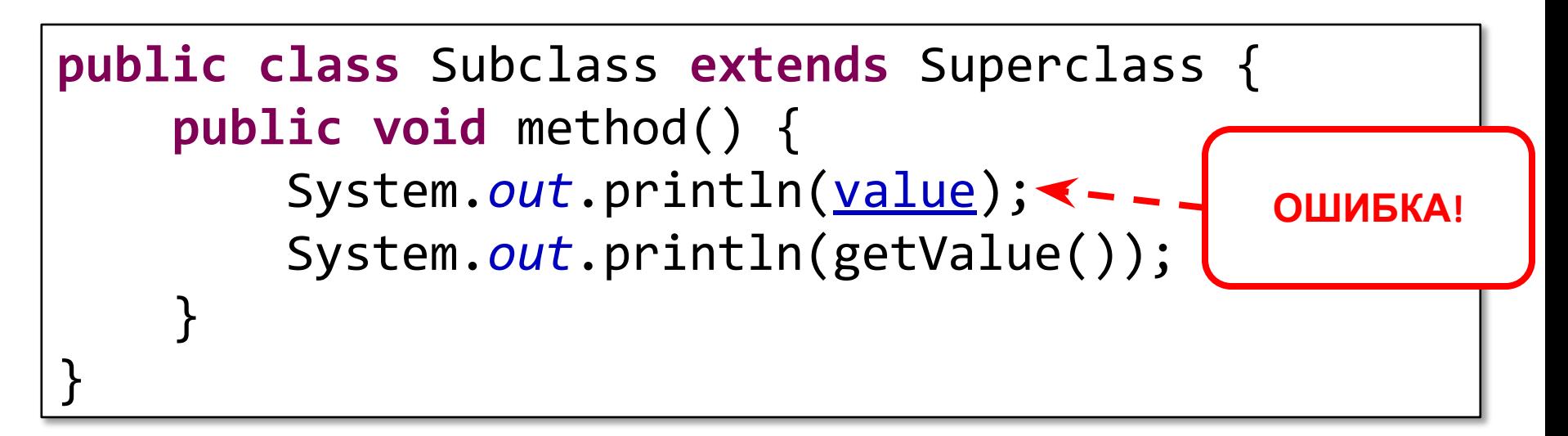

## **Ключевое слова super**

• Доступ к членам суперкласса

**super**.superclassMethod();

- Вызов конструкторов суперкласса **super**(); **super**(parameters); **Конструктор без параметров обычно нет смысла вызывать явно**
- В конструкторе вызов super всегда первый оператор
- Final классы
	- От final класса (неизменяемого) невозможно наследоваться
	- Например, от класса String
- Final методы
	- Нельзя переопределить в подклассах
	- Методы, вызываемые из конструкторов должны обычно быть объявлены как final
	- Необходимы, если реализацию метода не должна изменяться и важна для сохранения непротиворечивого состояния объекта

## **Абстрактные методы и классы**

- *• Абстрактный класс* это класс, объявленный с модификатором abstract
	- могут быть, а могут и не быть абстрактные методы
	- нельзя создать экземпляр, но можно создать подклассы
- *• Абстрактный метод* это метод, объявленный без реализации:

**abstract void** moveTo(**double** deltaX, **double** deltaY);

# **Интерфейсы vs Абстрактные классы**

- Абстрактные классы могут содержать поля (которые не static и не final)
- Абстрактные классы могут содержать реализации методов
- Разные интерфейсы могут независимо реализовываться классами в разных местах иерархии
- Абстрактные классы в большинстве случаев наследуются для использования части реализации
- Может реализовывать интерфейс
	- При этом не обязательно реализовывать все методы интерфейса

- Может содержать статические компоненты
	- Их можно использовать с именем класса как и в случае любого другого класса
- Существуют различные варианты включения объектов
	- Композиция
	- Агрегация
	- Ассоциация (Осведомленность)

• Самый строгий вид включения

• Времена жизни внешнего и включаемого объекта совпадают

• Включаемый объект может существовать только как часть внешнего

• Отношение «целое-часть» (HAS-A)

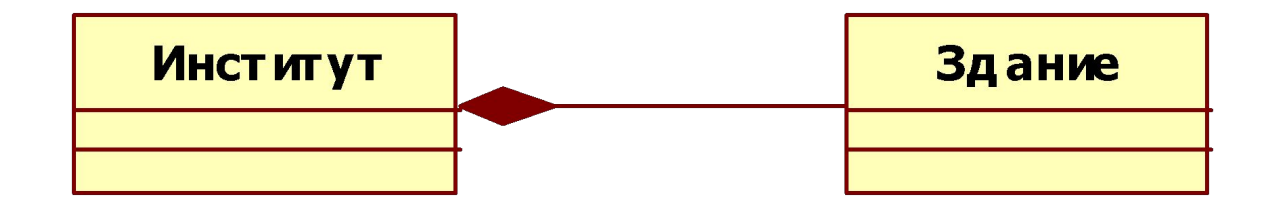

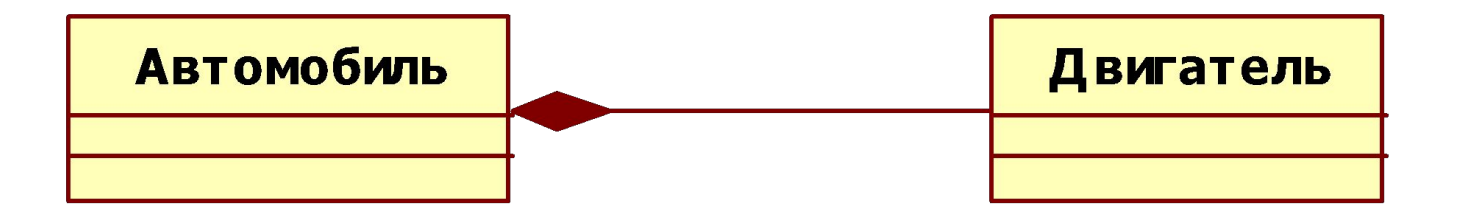

#### **Композиция - пример**

```
public class Car {
     private Engine engine;
     public Car() {
         this.engine = new Engine();
     }
     public Car(Engine engine) {
         this.engine = engine;
     }
     public Engine getEngine() {
         return engine;
     }
}
```
Время жизни объектов Car и Engine совпадает

• Отношение «целое-часть» (HAS-A)

• Но объекты могут существовать независимо

• Включаемый объект может существовать и без внешнего

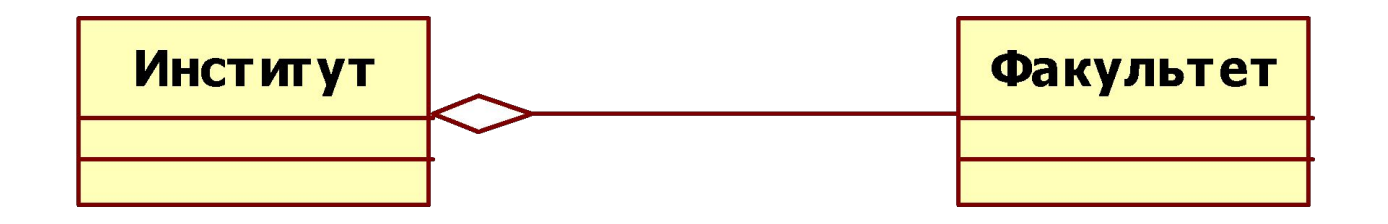

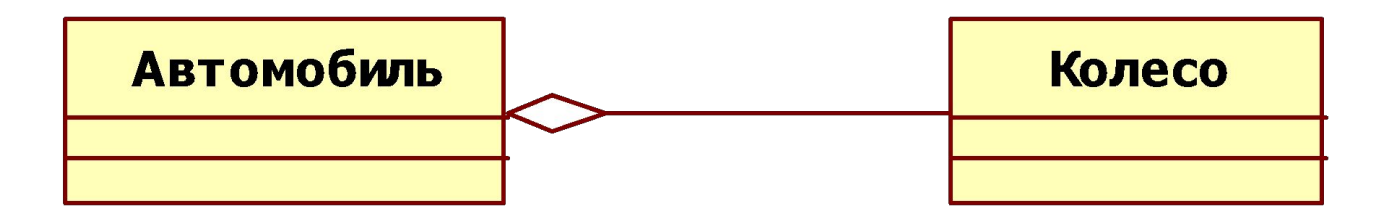

**www.epam.com EPAM Systems**

#### **Агрегация - пример**

```
public class Car {
     private Wheel[] wheels;
     public Car(Wheel[] wheels) {
         this.wheels = wheels;
     }
     public Wheel[] getWheels() {
         return wheels;
     }
     public void setWheels(Wheel[] wheels) {
         this.wheels = wheels;
     }
}
```
Ссылка wheels не должна быть null

• Самый слабый вид включения

- Один объект знает о существовании другого
- Осведомленность может быть взаимной

• Времена жизни объектов никак не связаны

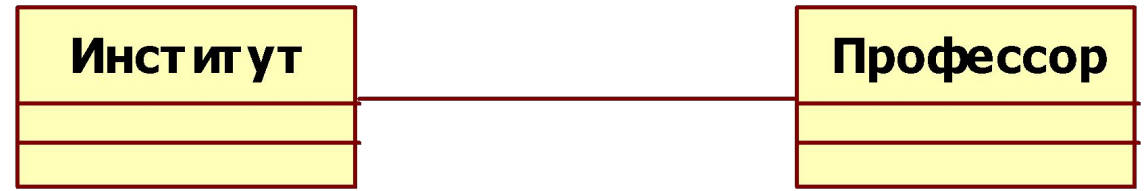

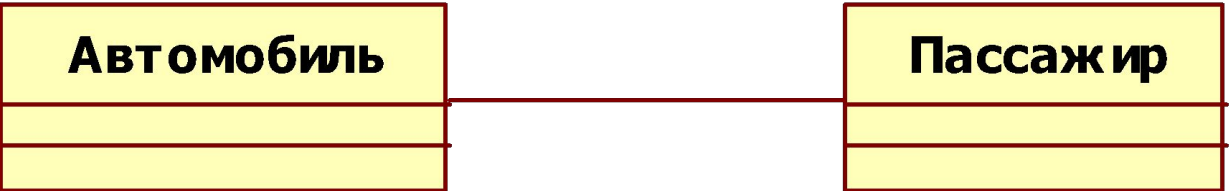

#### **Ассоциация - пример**

```
public class Car {
     private Passenger passenger;
     public Car(Passenger passenger) {
         this.passenger = passenger;
 }
     public Passenger getPassenger() {
         return passenger;
     }
     public void setPassenger(Passenger passenger) {
         this.passenger = passenger;
     }
}
                                                 Ссылка passenger 
                                                  может быть null
```
## **Полиморфизм**

*• Полиморфизм* – возможность объектов с одинаковой спецификацией иметь различную реализацию

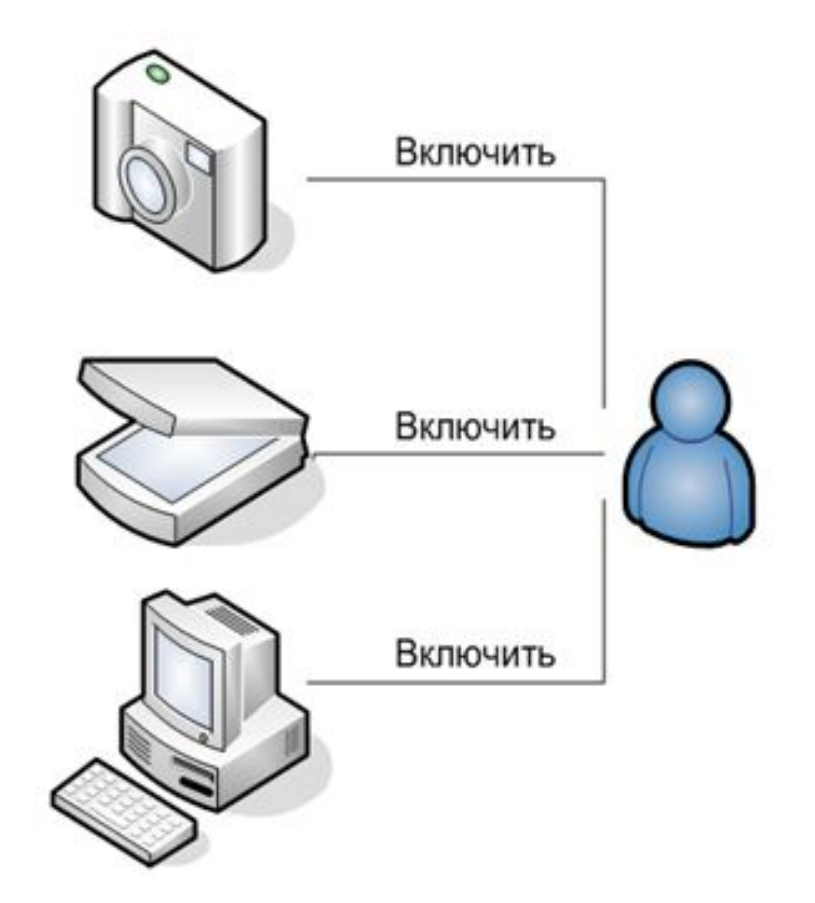

• «Один интерфейс, множество реализаций»

- Зачем они могут понадобиться?
	- Логическая группировка классов
	- Увеличение инкапсуляции
	- Более легкий для чтения и поддержки код

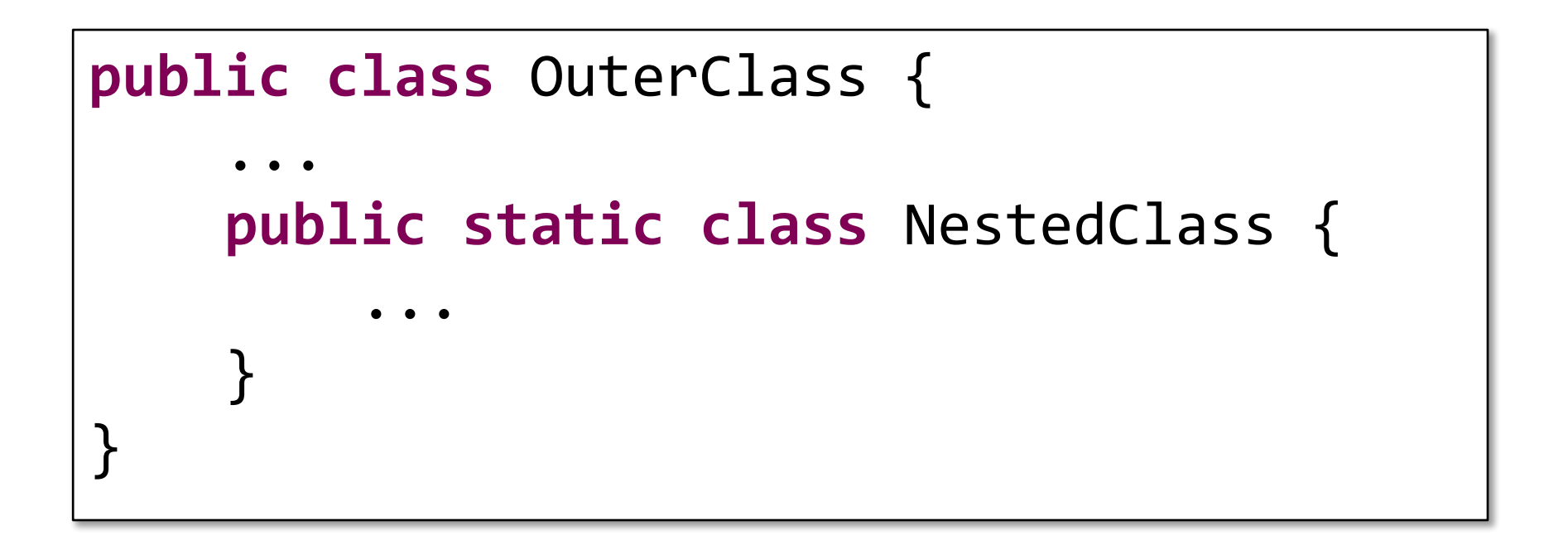

# OuterClass.NestedClass nested = **new** OuterClass.NestedClass();

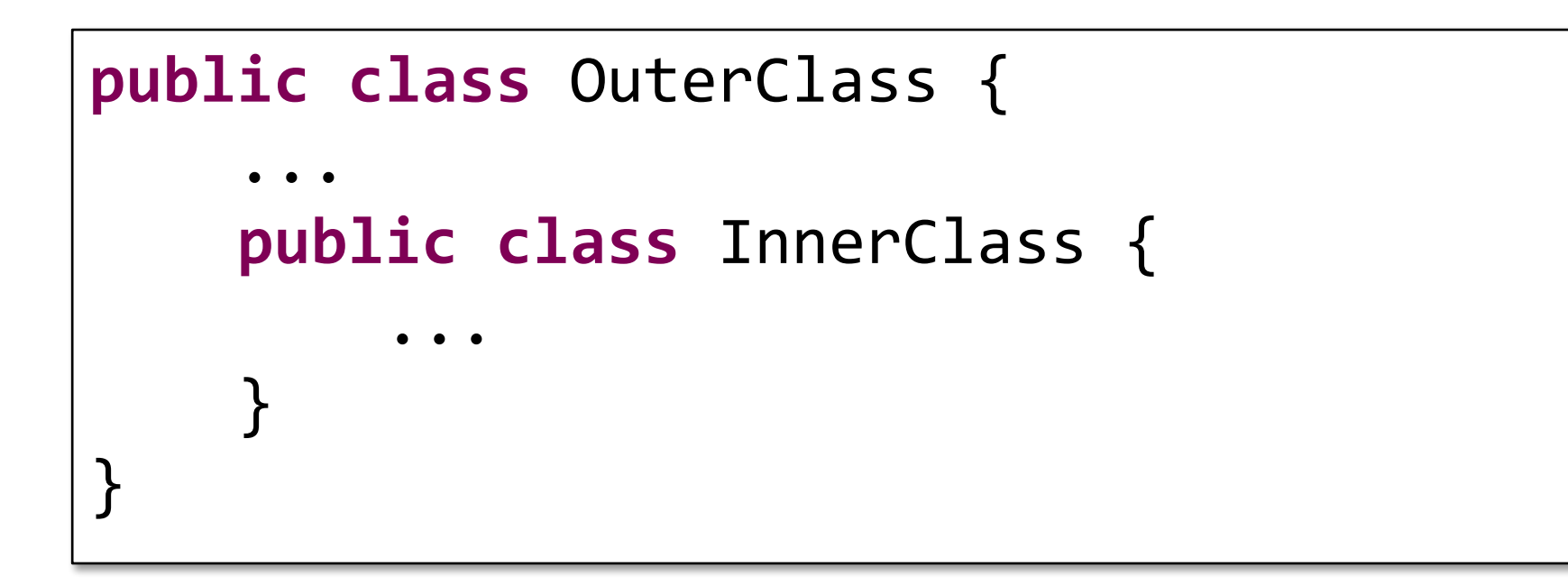

# OuterClass.InnerClass inner = **new** OuterClass().**new** InnerClass();

```
button.addActionListener(new ActionListener() {
    public void actionPerformed(ActionEvent e) {
        System.exit(0);
 }
});
```
## **Перечисления (enum)**

*SUMMER*,

*FALL*

*• Перечисление* – это тип, значения которого ограничены фиксированным множеством констант **public enum** Gender { *MALE*, *FEMALE*; } **public enum** Season { *WINTER*, *SPRING*,

}

#### **Перечисления могут содержать поля и методы**

```
public enum Planet {
     MERCURY(3.303e+23, 2.4397e6),
     VENUS (4.869e+24, 6.0518e6),
     EARTH (5.976e+24, 6.37814e6),
     ...
     private final double mass;
     private final double radius;
     private Planet(double mass, double radius) {
         this.mass = mass;
         this.radius = radius;
     }
     public double getMass() {
         return mass;
     }
     public double getSurfaceGravity() {
         return G * mass / (radius * radius);
     }
```
}

#### **Пример использования enum**

```
public enum Direction {
     NORTH(0, 1),
     EAST(1, 0),
     SOUTH(0, -1),
     WEST(-1, 0);
     private final int x;
     private final int y;
     private Direction(int x, int y) {
        this.x = x;
        this.y = y;
     }
     public int getX() {
         return x;
     }
     public int getY() {
         return y;
     }
}
...
public void move(Direction direction) {
     currentX += direction.getX();
     currentY += direction.getY();
}
```
- Все перечисления неявно наследуются от java.lang.Enum
- Все константы перечисления неявно имеют модификаторы public static final
- Нельзя создать экземпляр перечисления с помощью оператора new
- Нельзя наследоваться от перечисления
- Некоторые нестатические методы перечисления:
	- ordinal() номер элемента перечисления (номера начинаются с 0)
	- compareTo() элементы перечисления можно сравнивать
- Полезные статические методы перечислений:
	- values() возвращает массив из всех констант перечисления
	- valueOf(String name) ищет константу с заданным именем

*• Аннотации* содержат данные, которые не являются частью программы

- Применения:
	- Информация для компилятора
	- Обработка времени компиляции и размещения
	- Обработка времени выполнения

#### **• @Deprecated**

```
/**
  * @deprecated explanation of why it was deprecated
 *@Deprecated
static void deprecatedMethod() {
}
```
**• @Override**

@Override **int overriddenMethod() {** }

**• @SuppressWarnings**

```
@SuppressWarnings("deprecation")
void useDeprecatedMethod() {
     deprecatedMethod();
}
```
Контактная информация: **Денис Мурашев** Инструктор EPAM Systems, Inc. Адрес: Саратов, Рахова, 181 Email: Denis\_Murashev@epam.com http://www.epam.com

**www.epam.com EPAM Systems**